# The **hopatch** package

# Heiko Oberdiek <heiko.oberdiek at googlemail.com>

### 2011/01/30 v1.0

#### Abstract

This packages provides a wrapper to various package hooks provided by other packages or classes, but does not define own hooks.

## Contents

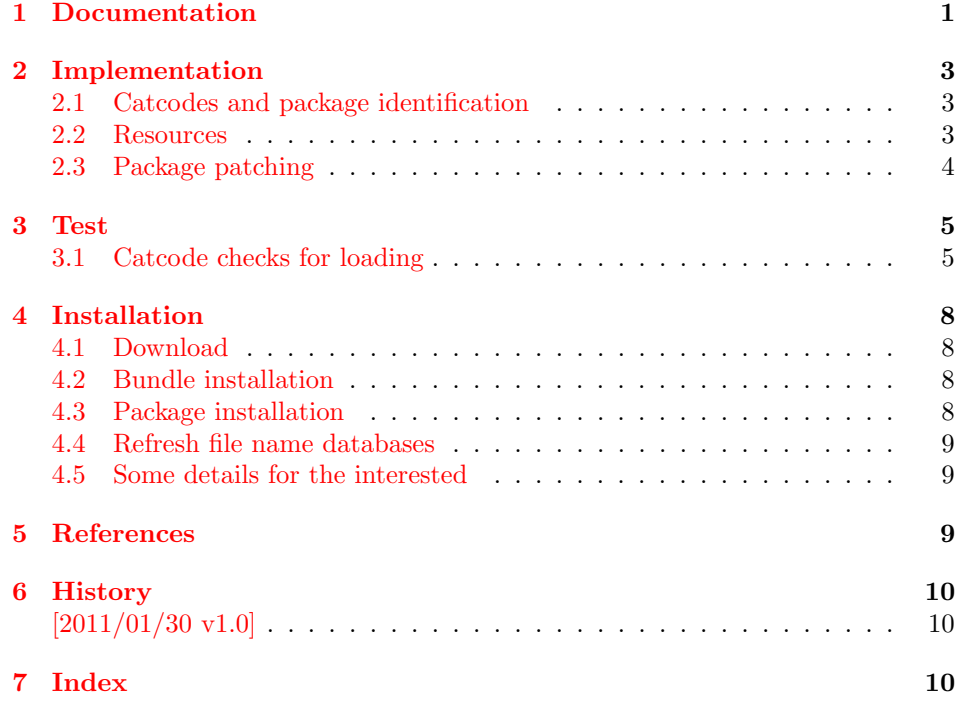

## 1 [Document](#page-9-0)ation

<span id="page-0-0"></span>[Sometimes](#page-9-1) I want to add code right after a package has been loaded. Examples are bug fixes, adaptations, or added features as needed by package hyperref, for instance.

Unhappily LATEX does not provide this kind of hook. **\AtEndOfPackage** can be used inside the package only, because L<sup>AT</sup>EX clears the hook right before it loads the package.

However, there are already many packages and classes that provide hooks that are executed after the package is loaded, see table 1.

Package hopatch can be used without the packages of table 1. But for an early executing right after a package is loaded, one of the following class or packages should be loaded before using \hopatch@AfterPackage:

Table 1: After package hooking

| Macro                       | Provider                 |
|-----------------------------|--------------------------|
| <i><b>\AfterPackage</b></i> | $package$ scrifile $[5]$ |
| \AtEndOfPackageFile         | package filehook [2]     |
| \AtEndPackage               | class memoir $[4]$       |

Table 2: After begin [do](#page-9-2)cument hooking

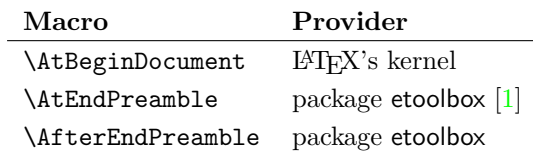

- package filehook
- package scrlfile
- class memoir

Therefore I skip writing a new package for hooking into LAT<sub>E</sub>X's package management and use this package to provide a wrapper to patch a package after it is loaded.

### \hopatch@AfterPackage  $\{ \langle package \rangle \}$   $\{ \langle patch\ code \rangle \}$

<span id="page-1-0"></span>If the package is already loaded, the  $\langle patch\ code\rangle$  is executed immediately. Otherwise the  $\langle patch\ code\rangle$  is stored in a command and tried at later locations until the package is available.

The patch is tried in the following order:

- 1. If the package is already loaded, the patch is applied immediately. Further locations are not tried.
- 2. \AtEndPackage, provided by class memoir  $[4]$ , and \AfterPackage, provided by package scrlfile [5], are called right after the package file is input before the hook of LAT<sub>EX</sub>'s **\AtEndOfPackage.**
- 3.  $\Lambda$ tEndOfPackageFile, provided by package filehook [2], is called after the package is loaded [and](#page-9-2) after the hook of LA[TE](#page-9-3)X's \AtEndOfPackage.
- 4.  $\Delta t$ EndPreamble, provided by package etoolbox [1], is called at the beginning of \begin{document} before the hook of LAT<sub>F</sub>X's \At[Beg](#page-8-3)inDocument.
- 5. \AtBeginDocument, provided by L<sup>AT</sup>FX.
- 6. **\AfterEndDocument**, provided by package etoo[lbo](#page-8-4)x  $[1]$ , is called at the very end of \begin{document}. Preamble commands are already forbidden there.

Because of the various locations the patch code is restricted to limitations:

- Preamble commands, see LATFX's **\@onlypreamble** [th](#page-8-4)row an error if used after \begin{document}. This is already the case for \AfterEndDocument. Therefore preamble commands are forbidden in the patching code. There are four exceptions \@ifpackageloaded, \@ifclassloaded, \@ifpackagelater and **\@ifclasslater**. They are redefined during **\AfterEndDocument** using the counterparts of package ltxcmds [3].
- \AfterPackage of package scrlfile and \AtEndPackage of class memoir call the hook before LAT<sub>EX</sub>'s **\AtEndOfPackage**.

## <span id="page-2-0"></span>2 Implementation

 $\langle$ \*package $\rangle$ 

### <span id="page-2-1"></span>2.1 Catcodes and package identification

```
2 \begingroup\catcode61\catcode48\catcode32=10\relax%
 3 \catcode13=5 % ^^M
 4 \endlinechar=13 %
 5 \catcode123=1 % {
 6 \catcode125=2 % }
 7 \catcode64=11 % @
 8 \def\x{\endgroup
 9 \expandafter\edef\csname HOpatch@AtEnd\endcsname{%
10 \endlinechar=\the\endlinechar\relax
11 \catcode13=\the\catcode13\relax
12 \catcode32=\the\catcode32\relax
13 \catcode35=\the\catcode35\relax
14 \catcode61=\the\catcode61\relax
15 \catcode64=\the\catcode64\relax
16 \catcode123=\the\catcode123\relax
17 \catcode125=\the\catcode125\relax
18 }%
19 }%
20 \x\catcode61\catcode48\catcode32=10\relax%
21 \catcode13=5 % ^^M
22 \endlinechar=13 %
23 \catcode35=6 % #
24 \catcode64=11 % @
25 \catcode123=1 % {
26 \catcode125=2 % }
27 \def\TMP@EnsureCode#1#2{%
28 \edef\HOpatch@AtEnd{%
29 \HOpatch@AtEnd
30 \catcode#1=\the\catcode#1\relax
31 }%
32 \catcode#1=#2\relax
33 }
34 \TMP@EnsureCode{40}{12}% (
35 \TMP@EnsureCode{41}{12}% )
36 \TMP@EnsureCode{43}{12}% +
37 \TMP@EnsureCode{46}{12}% .
38 \TMP@EnsureCode{47}{12}% /
39 \TMP@EnsureCode{91}{12}% [
40 \TMP@EnsureCode{93}{12}% ]
41 \edef\HOpatch@AtEnd{\HOpatch@AtEnd\noexpand\endinput}
  Package identification.
42 \NeedsTeXFormat{LaTeX2e}
43 \ProvidesPackage{hopatch}%
44 [2011/01/30 v1.0 Wrapper for package hooks (HO)]
2.2 Resources
45 \begingroup\expandafter\expandafter\expandafter\endgroup
46 \expandafter\ifx\csname RequirePackage\endcsname\relax
47 \def\TMP@RequirePackage#1[#2]{%
49 \expandafter\ifx\csname ver@#1.sty\endcsname\relax
```

```
48 \begingroup\expandafter\expandafter\expandafter\endgroup
50 \input #1.sty\relax
51 \fi
52 }%
53 \TMP@RequirePackage{ltxcmds}[2010/12/12]%
54 \else
55 \RequirePackage{ltxcmds}[2010/12/12]%
```

```
56 \fi
```
<span id="page-3-10"></span>\HOpatch@counter

\def\HOpatch@counter{0}%

<span id="page-3-17"></span>\HOpatch@StepCounter

<span id="page-3-21"></span><span id="page-3-3"></span><span id="page-3-2"></span><span id="page-3-1"></span>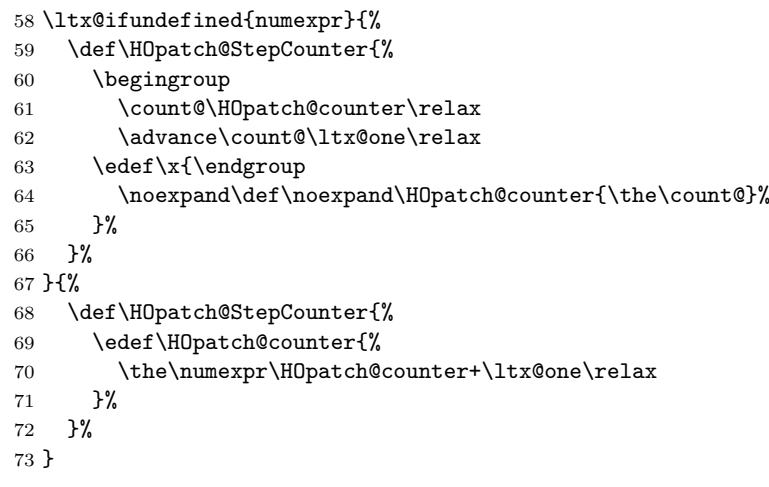

<span id="page-3-15"></span>\HOpatch@list

<span id="page-3-12"></span><span id="page-3-11"></span>\def\HOpatch@list{}

#### <span id="page-3-6"></span>\HOpatch@Add

<span id="page-3-16"></span> \def\HOpatch@Add{% \ltx@LocalAppendToMacro\HOpatch@list }

## <span id="page-3-0"></span>2.3 Package patching

```
\hopatch@AfterPackage
```
<span id="page-3-7"></span>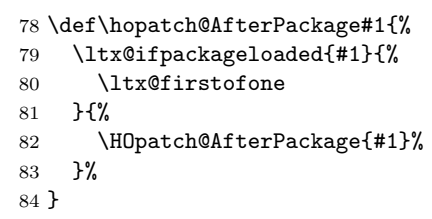

#### <span id="page-3-8"></span>\HOpatch@AfterPackage

\def\HOpatch@AfterPackage#1{%

- <span id="page-3-19"></span>\edef\HOpatch@temp{#1}%
- <span id="page-3-18"></span>\HOpatch@StepCounter
- <span id="page-3-4"></span>\expandafter\HOpatch@@AfterPackage
- <span id="page-3-13"></span>\csname HOpatch@\HOpatch@counter\expandafter\endcsname{%
- <span id="page-3-20"></span>\HOpatch@temp
- }%
- }

#### <span id="page-3-5"></span>\HOpatch@@AfterPackage

\def\HOpatch@@AfterPackage#1#2#3{%

- \begingroup
- \toks@{#3}%
- <span id="page-3-14"></span>\xdef\HOpatch@gtemp{%
- \noexpand\ltx@ifpackageloaded{#2}{%
- \noexpand\let\noexpand#1\noexpand\relax
- <span id="page-3-22"></span>99 \the\toks0
- 100 }{}%

<span id="page-4-33"></span><span id="page-4-32"></span><span id="page-4-31"></span><span id="page-4-29"></span><span id="page-4-28"></span><span id="page-4-27"></span><span id="page-4-26"></span><span id="page-4-24"></span><span id="page-4-22"></span><span id="page-4-19"></span><span id="page-4-18"></span>101 }% \endgroup \let#1\HOpatch@gtemp \HOpatch@Add#1% \HOpatch@Try{AfterPackage}{#2}#1% \HOpatch@Try{AtEndPackage}{#2}#1% \HOpatch@Try{AtEndOfPackageFile}{#2}#1% } \HOpatch@Try \def\HOpatch@Try#1#2#3{% \ltx@ifundefined{#1}{}{% 111 \csname #1\endcsname{#2}{#3}% }% } \AtBeginDocument{\HOpatch@list} \ltx@ifundefined{AtEndPreamble}{}{% \AtEndPreamble{\HOpatch@list}% } \ltx@ifundefined{AfterEndPreamble}{}{% \AfterEndPreamble{% \let\HOpatch@OrgIfPackageLoaded\@ifpackageloaded \let\HOpatch@OrgIfPackageLater\@ifpackagelater \let\HOpatch@OrgIfClassLoaded\@ifclassloaded \let\HOpatch@OrgIfClassLater\@ifclasslater \let\@ifpackageloaded\ltx@ifpackageloaded \let\@ifpackagelater\ltx@ifpackagelater \let\@ifclassloaded\ltx@ifclassloaded \let\@ifclasslater\ltx@ifclasslater \HOpatch@list \let\@ifpackageloaded\HOpatch@OrgIfPackageLoaded \let\@ifpackagelater\HOpatch@OrgIfPackageLater \let\@ifclassloaded\HOpatch@OrgIfClassLoaded \let\@ifclasslater\HOpatch@OrgIfClassLater }% } \HOpatch@AtEnd%  $\langle$ /package $\rangle$ 

## <span id="page-4-25"></span><span id="page-4-23"></span><span id="page-4-17"></span><span id="page-4-14"></span><span id="page-4-13"></span><span id="page-4-12"></span><span id="page-4-11"></span><span id="page-4-10"></span><span id="page-4-9"></span><span id="page-4-8"></span><span id="page-4-7"></span><span id="page-4-6"></span><span id="page-4-0"></span>3 Test

```
137 \langle *test1 \rangle138 \def\LoadCommand{\RequirePackage{hopatch}[2011/01/30]}
139 \langle /test1 \rangle
```
### <span id="page-4-1"></span>3.1 Catcode checks for loading

```
140 \langle*test1\rangle141 \catcode '\{=1 \%142 \catcode'\}=2 %143 \catcode'\#=6 \%144 \catcode'\@=11 %
145 \expandafter\ifx\csname count@\endcsname\relax
146 \countdef\count@=255 %
147 \fi
148 \expandafter\ifx\csname @gobble\endcsname\relax
149 \long\def\@gobble#1{}%
150 \fi
151 \expandafter\ifx\csname @firstofone\endcsname\relax
152 \long\def\@firstofone#1{#1}%
```

```
153 \fi
154 \expandafter\ifx\csname loop\endcsname\relax
155 \expandafter\@firstofone
156 \else
157 \expandafter\@gobble
158 \fi
159 {%
160 \def\loop#1\repeat{%
161 \def\body{#1}%
162 \iterate
163 }%
164 \def\iterate{%
165 \body
166 \let\next\iterate
167 \else
168 \let\next\relax
169 \fi
170 \next
171 }%
172 \let\repeat=\fi
173 }%
174 \def\RestoreCatcodes{}
175 \count@=0 %
176 \loop
177 \edef\RestoreCatcodes{%
178 \RestoreCatcodes
179 \catcode\the\count@=\the\catcode\count@\relax
180 }%
181 \ifnum\count@<255 %
182 \advance\count@ 1 %
183 \repeat
184
185 \def\RangeCatcodeInvalid#1#2{%
186 \count@=#1\relax
187 \loop
188 \catcode\count@=15 %
189 \ifnum\count@<#2\relax
190 \advance\count@ 1 %
191 \repeat
192 }
193 \def\RangeCatcodeCheck#1#2#3{%
194 \count@=#1\relax
195 \loop
196 \ifnum#3=\catcode\count@
197 \else
198 \errmessage{%
199 Character \the\count@\space
200 with wrong catcode \the\catcode\count@\space
201 instead of \number#3%
202 }%
203 \qquad \text{If }204 \ifnum\count@<#2\relax
205 \advance\count@ 1 %
206 \repeat
207 }
208 \def\space{ }
209 \expandafter\ifx\csname LoadCommand\endcsname\relax
210 \def\LoadCommand{\input hopatch.sty\relax}%
211 \overline{1}212 \def\Test{%
213 \RangeCatcodeInvalid{0}{47}%
214 \RangeCatcodeInvalid{58}{64}%
```

```
215 \RangeCatcodeInvalid{91}{96}%
216 \RangeCatcodeInvalid{123}{255}%
217 \catcode'\@=12 %
218 \catcode'\\=0 %
219 \catcode'\%=14 %
220 \LoadCommand
221 \RangeCatcodeCheck{0}{36}{15}%
222 \RangeCatcodeCheck{37}{37}{14}%
223 \RangeCatcodeCheck{38}{47}{15}%
224 \RangeCatcodeCheck{48}{57}{12}%
225 \RangeCatcodeCheck{58}{63}{15}%
226 \RangeCatcodeCheck{64}{64}{12}%
227 \RangeCatcodeCheck{65}{90}{11}%
228 \RangeCatcodeCheck{91}{91}{15}%
229 \RangeCatcodeCheck{92}{92}{0}%
230 \RangeCatcodeCheck{93}{96}{15}%
231 \RangeCatcodeCheck{97}{122}{11}%
232 \RangeCatcodeCheck{123}{255}{15}%
233 \RestoreCatcodes
234 }
235 \Test
236 \csname @@end\endcsname
237 \end
238 \langle /test1 \rangle239 \langle *test2 \rangle240 \NeedsTeXFormat{LaTeX2e}
241 \providecommand\variant{0}
242 \RequirePackage{filecontents}
243 \begin{filecontents}{foo.sty}
244 \ProvidesPackage{foo}
245 \def\msg#{\immediate\write16}
246 \def\foo#1{%
247 \msg{\fooformat{#1}}%
248 }
249 \def\fooformat#1{[#1]}% hash-ok
250 \foo{* Executing foo at package loading}
251 \end{filecontents}
252
253 \ifnum\variant=1 %
254 \documentclass{memoir}%
255 \else
256 \documentclass{article}%
257 \fi
258
259 \ifcase\variant\relax
260 \text{ or } \% 1261 \or % 2
262 \usepackage{etoolbox}%
263 \or % 3
264 \usepackage{scrlfile}%
265 \text{ or } \% 4266 \usepackage{filehook}%
267 \fi
268
269 \AtBeginDocument{\foo{* AtBeginDocument before hopatch}}
270 \usepackage{hopatch}
271 \AtBeginDocument{\foo{* AtBeginDocument after hopatch}}
272
273 \makeatletter
274 \hopatch@AfterPackage{foo}{%
275 \def\fooformat#1{<<#1>>}%
276 }
```

```
277 \makeatother
278
279 \AtBeginDocument{\foo{* AtBeginDocument before foo}}
280 \usepackage{foo}
281 \AtBeginDocument{\foo{* AtBeginDocument after foo}}
282
283 \foo{* Executing in preamble}
284
285 \begin{document}
286 \foo{* Executing in document}
287 \end{document}
288 \langle /test2 \rangle
```
## <span id="page-7-8"></span><span id="page-7-7"></span><span id="page-7-6"></span>4 Installation

### 4.1 Download

<span id="page-7-0"></span>Package. This package is available on CTAN<sup>1</sup>:

<span id="page-7-1"></span>CTAN:macros/latex/contrib/oberdiek/hopatch.dtx The source file.

CTAN:macros/latex/contrib/oberdiek/hopa[tc](#page-7-4)h.pdf Documentation.

Bundle. [All the packages of the bundle 'oberdiek' ar](ftp://ftp.ctan.org/tex-archive/macros/latex/contrib/oberdiek/hopatch.dtx)e also available in a TDS compliant ZIP archive. There the packages are already unpacked and the docu[mentation files are generated. The files and directories o](ftp://ftp.ctan.org/tex-archive/macros/latex/contrib/oberdiek/hopatch.pdf)bey the TDS standard.

CTAN:install/macros/latex/contrib/oberdiek.tds.zip

TDS refers to the standard "A Directory Structure for TEX Files" (CTAN:tds/ tds.pdf). Directories with texmf in their name are usually organized this way.

#### [4.2 Bundle installation](ftp://ftp.ctan.org/tex-archive/install/macros/latex/contrib/oberdiek.tds.zip)

[Unpack](ftp://ftp.ctan.org/tex-archive/tds/tds.pdf)ing. Unpack the oberdiek.tds.zip in the TDS tree (als[o known as](ftp://ftp.ctan.org/tex-archive/tds/tds.pdf) texmf tree) of your choice. Example (linux):

```
unzip oberdiek.tds.zip -d ~/texmf
```
Script installation. Check the directory TDS:scripts/oberdiek/ for scripts that need further installation steps. Package attachfile2 comes with the Perl script pdfatfi.pl that should be installed in such a way that it can be called as pdfatfi. Example (linux):

```
chmod +x scripts/oberdiek/pdfatfi.pl
cp scripts/oberdiek/pdfatfi.pl /usr/local/bin/
```
### 4.3 Package installation

Unpacking. The .dtx file is a self-extracting docstrip archive. The files are extracted by running the  $.$ dtx through plain TFX:

<span id="page-7-3"></span>tex hopatch.dtx

<span id="page-7-4"></span><sup>1</sup>ftp://ftp.ctan.org/tex-archive/

TDS. Now the different files must be moved into the different directories in your installation TDS tree (also known as texmf tree):

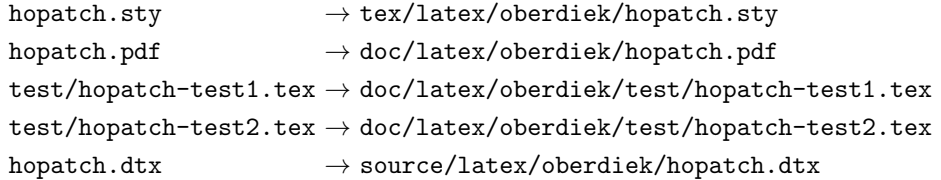

If you have a docstrip.cfg that configures and enables docstrip's TDS installing feature, then some files can already be in the right place, see the documentation of docstrip.

### 4.4 Refresh file name databases

If your T<sub>E</sub>X distribution (teT<sub>E</sub>X, mikT<sub>E</sub>X, ...) relies on file name databases, you must refresh these. For example, teTEX users run texhash or mktexlsr.

### <span id="page-8-0"></span>4.5 Some details for the interested

<span id="page-8-1"></span>Attached source. The PDF documentation on CTAN also includes the .dtx source file. It can be extracted by AcrobatReader 6 or higher. Another option is pdftk, e.g. unpack the file into the current directory:

pdftk hopatch.pdf unpack\_files output .

Unpacking with LAT<sub>EX</sub>. The .dtx chooses its action depending on the format:

plain TEX: Run docstrip and extract the files.

LATEX: Generate the documentation.

If you insist on using  $L^2T_FX$  for docstrip (really, docstrip does not need  $L^2T_FX$ ), then inform the autodetect routine about your intention:

```
latex \let\install=y\input{hopatch.dtx}
```
Do not forget to quote the argument according to the demands of your shell.

Generating the documentation. You can use both the .dtx or the .drv to generate the documentation. The process can be configured by the configuration file ltxdoc.cfg. For instance, put this line into this file, if you want to have A4 as paper format:

```
\PassOptionsToClass{a4paper}{article}
```
An example follows how to generate the documentation with pdfI $ATEX$ :

pdflatex hopatch.dtx makeindex -s gind.ist hopatch.idx pdflatex hopatch.dtx makeindex -s gind.ist hopatch.idx pdflatex hopatch.dtx

### 5 References

- [1] Philipp Lehman: The etoolbox Package 2011-01-03. CTAN:macros/latex/contrib/etoolbox/etoolbox.pdf
- <span id="page-8-4"></span><span id="page-8-3"></span><span id="page-8-2"></span>[2] Martin Scharrer: The filehook Package; 2011-01-09. CTAN:macros/latex/contrib/filehook/filehook.pdf
- [3] Heiko Oberdiek: The ltxcmds Package; 2010-12-12. CTAN:macros/latex/contrib/oberdiek/ltxcmds.pdf
- [4] Peter Wilson, Lars Madsen: The Memoir Class for Configurable Typesetting, User Guide; 2010. CTAN:macros/latex/contrib/memoir/memman.pdf
- <span id="page-9-3"></span>[5] [Markus Kohm, Jens-Uwe Morawski:](ftp://ftp.ctan.org/tex-archive/macros/latex/contrib/oberdiek/ltxcmds.pdf) The Guide KOMA-Script; 2011-01-20. CTAN:macros/latex/contrib/koma-script/scrguien.pdf

## <span id="page-9-2"></span>6 History

 $[2011/01/30 v1.0]$  $[2011/01/30 v1.0]$ 

• First public version.

# <span id="page-9-0"></span>7 Index

<span id="page-9-1"></span>Numbers written in italic refer to the page where the corresponding entry is described; numbers underlined refer to the code line of the definition; plain numbers refer to the code lines where the entry is used.

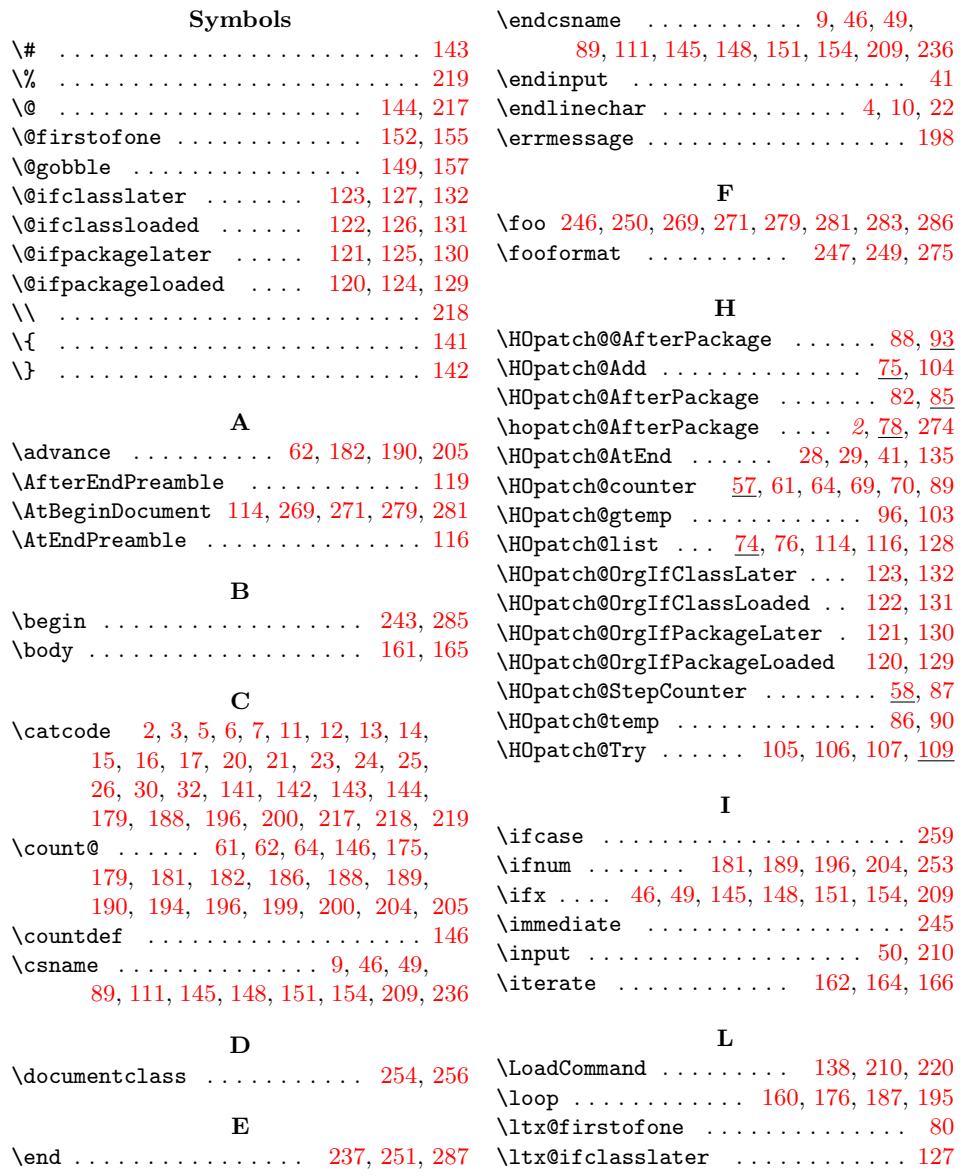

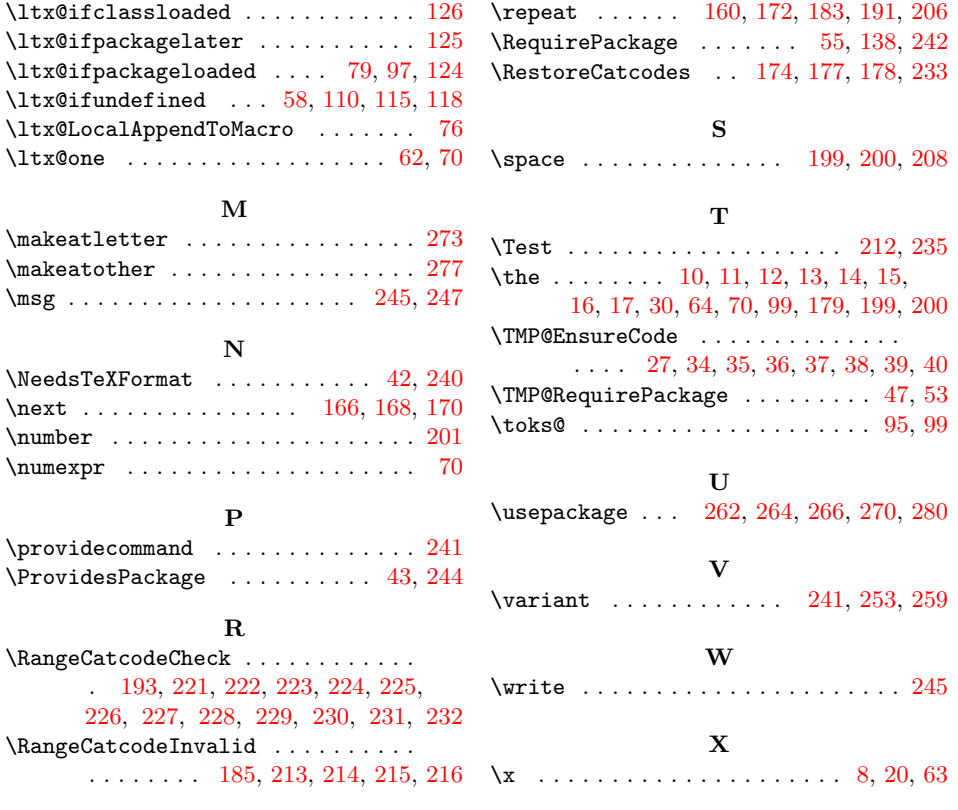